## **Draft for Consideration - 5/3/2022**

## **Proposed Terms for New England AREDN Systems**

There does not seem to be a universal method for naming AREDN nodes. Nodes should be named thoughtfully because it is inconvenient to change node names after they have been assigned. The proposed naming convention provides basic information about the node, including a mandatory call sign. Additional information can be provided in the Advertised Services list. This is a work in progress and ideas are welcomed.

#### **Node naming convention**

K1EHZ-Bedford2-NH-AP Call-Location/Number -State/Province-Function NG1P-Topsham1-ME-TUN *Location could be City, Town, Hilltop, Repeater Site, Airport, Served Agency, EOC, Public Information Radio or TV Station, etc*

### **Abbreviations built into in AREDN**

dtd = device to device connection tun = tunnel server or client software is active wan = node is connected to the internet

**Node Numbers**

1 = Primary node on a site 2, 3, 4, etc = Additional nodes on the same site

**Node Function Abbreviations**

Intended to inform users, not required for every node. If a node has more than one function, use the services list or choose one abbreviation and designate the other functions in the services list.

- AP = Access Point (wired or wireless)
- BB = Backbone Node
- $LCL = LocalNode$
- EML = Email Server Node
- NTP = Network Time Protocol Server
- TUN = Tunnel Node (assumes a internet connection)

VID = Video Node

VOIP = Voice Over IP Telephone Server Node

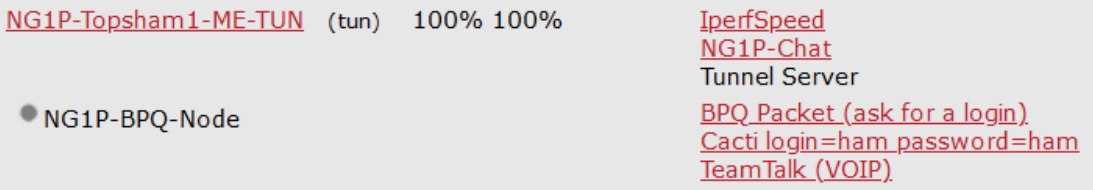

K1EHZ-Bedford2-NH-AP (dtd) NG1P-Topsham1-ME-TUN (tun)

> NG1P-Brunswick1-ME K1EHZ-Bedford1-NH NG1P-Topsham2-ME

# **Draft for Consideration - 5/3/2022**

### **Other Examples on the Mesh Status Screen**

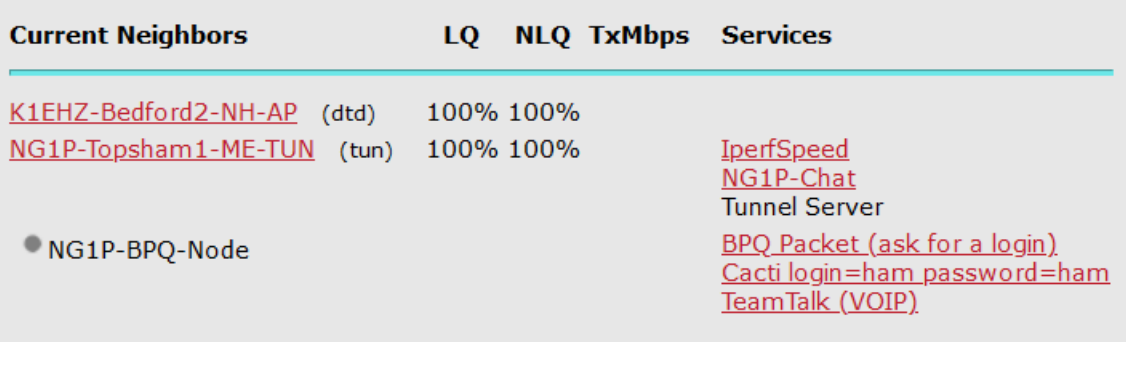

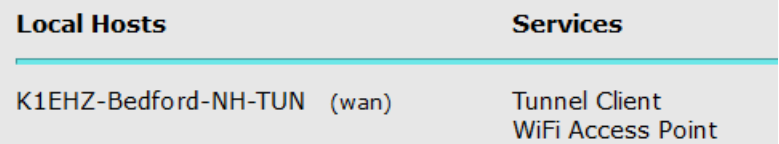

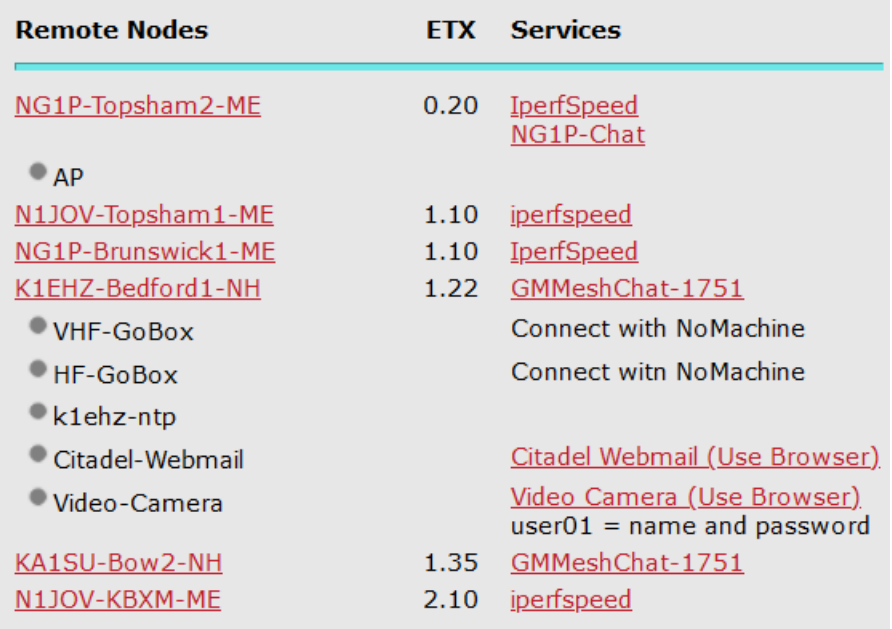

# **Draft for Consideration - 5/3/2022**

### **Creating Labels in the Port Forwarding, DHCP and Services Screen**

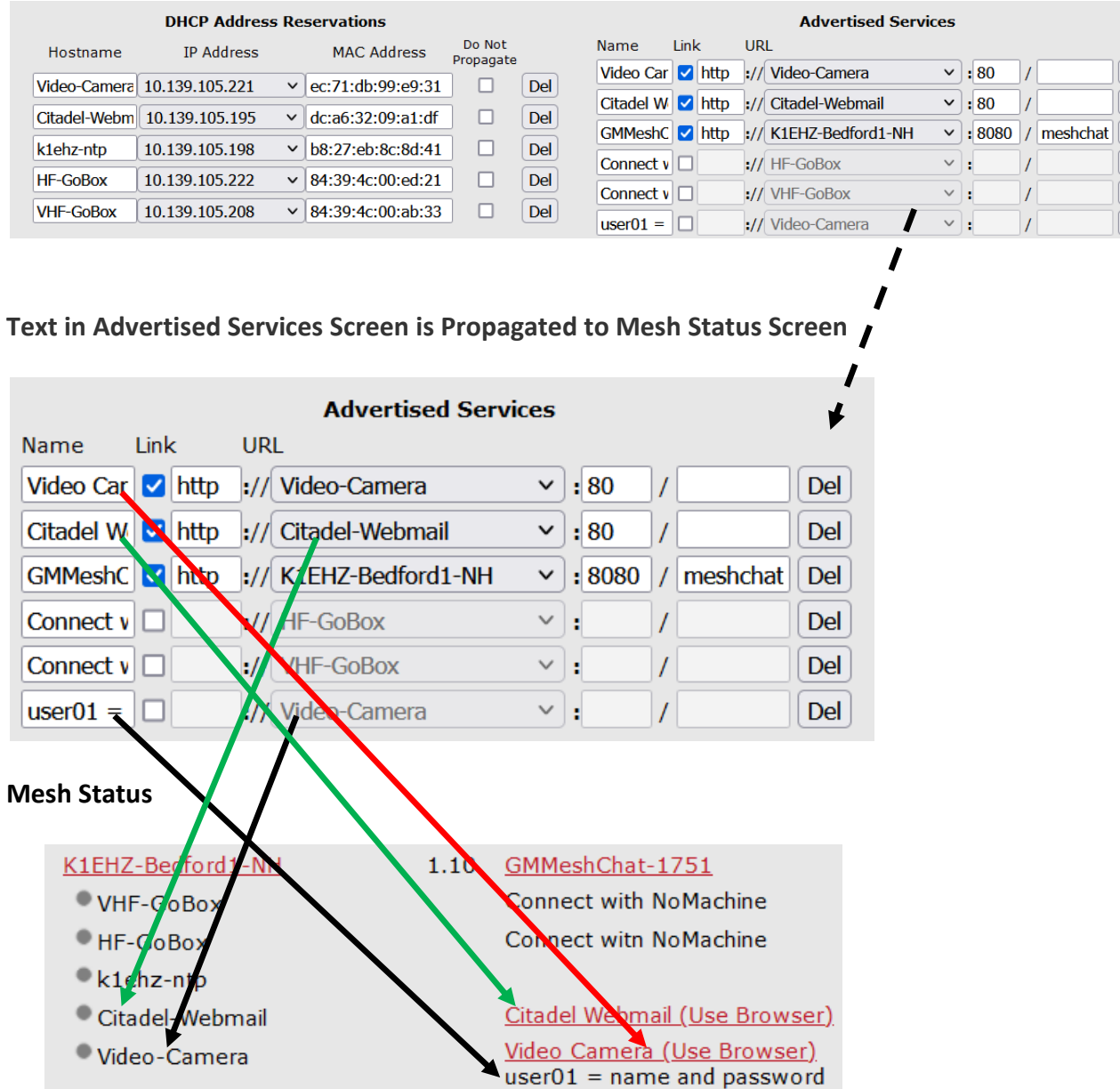

Services list may contain clickable links for browser-enable services, such as the Citadel Webmail server (green arrows), or information about services that require other ways of connecting, such as the HF and VHF GoBoxes. The Video Camera has both a clickable link (red arrow) and information about connecting (black arrows)